### Variabili, tipi primitivi e costrutti condizionali

#### Laboratorio di Programmazione I

Corso di Laurea in Informatica A.A. 2018/2019

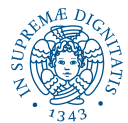

**KORK STRAIN A STRAIN A STRAIN** 

# Argomenti del Corso

Ogni lezione consta di una spiegazione assistita da slide, e seguita da esercizi in classe

KEL KALEY KEY E NAG

- Introduzione all'ambiente Linux
- **•** Introduzione al C
- Tipi primitivi e costrutti condizionali
- Costrutti iterativi ed array
- Funzioni, stack e visibilità variabili
- Puntatori e memoria
- **•** Debugging
- Tipi di dati utente
- Liste concatenate e librerie
- **•** Ricorsione

[Tipi di dato primitivi](#page-8-0) [Operatori aritmetici](#page-25-0) [Conversione tra tipi di dato](#page-35-0)

**K ロ ト K 何 ト K ヨ ト K ヨ ト** 

 $\mathbb{R}^{n-1}$  $2Q$ 

### <span id="page-2-0"></span>**Outline**

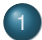

#### **[Variabili](#page-3-0)**

- [Tipi di dato primitivi](#page-8-0)
- **[Operatori aritmetici](#page-25-0)**
- [Conversione tra tipi di dato](#page-35-0)
- **•** [Booleani](#page-49-0)

#### [Printf e scanf](#page-55-0)

- [Comando condizionale](#page-66-0)
- [Piattaforma di autovalutazione](#page-76-0)

[Tipi di dato primitivi](#page-8-0) [Operatori aritmetici](#page-25-0) [Conversione tra tipi di dato](#page-35-0)

**KOD KORKADD ADD DO YOUR** 

#### <span id="page-3-0"></span>Dichiarazioni di variabili

La sintassi da utilizzare per dichiarare una variabile la seguente:

tipo nome variabile [=valore iniziale];

[Tipi di dato primitivi](#page-8-0) [Operatori aritmetici](#page-25-0) [Conversione tra tipi di dato](#page-35-0)

**KOD KARD KED KED BE YOUR** 

### Dichiarazioni di variabili

La sintassi da utilizzare per dichiarare una variabile la seguente:

tipo nome variabile [=valore iniziale];

● tipo della variabile;

[Tipi di dato primitivi](#page-8-0) [Operatori aritmetici](#page-25-0) [Conversione tra tipi di dato](#page-35-0)

**KOD KARD KED KED BE YOUR** 

### Dichiarazioni di variabili

La sintassi da utilizzare per dichiarare una variabile la seguente:

tipo nome variabile [=valore iniziale];

- tipo della variabile;
- nome della variabile: i nomi possono essere composti da lettere e cifre, ma devono sempre cominciare con una lettera. Ricordatevi le regole stilistiche viste la scorsa volta;

[Tipi di dato primitivi](#page-8-0) [Operatori aritmetici](#page-25-0) [Conversione tra tipi di dato](#page-35-0)

### Dichiarazioni di variabili

La sintassi da utilizzare per dichiarare una variabile la seguente:

tipo nome variabile [=valore iniziale];

- tipo della variabile;
- nome della variabile: i nomi possono essere composti da lettere e cifre, ma devono sempre cominciare con una lettera. Ricordatevi le regole stilistiche viste la scorsa volta;
- si può definire un valore iniziale della variabile. È fortemente consigliato inizializzare le variabili (in alcuni casi di default hanno un valore casuale).

[Tipi di dato primitivi](#page-8-0) [Operatori aritmetici](#page-25-0) [Conversione tra tipi di dato](#page-35-0)

**KOD KARD KED KED BE YOUR** 

### <span id="page-7-0"></span>Sommario

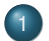

#### **[Variabili](#page-3-0)**

- [Tipi di dato primitivi](#page-8-0)
- [Operatori aritmetici](#page-25-0)
- [Conversione tra tipi di dato](#page-35-0)
- [Booleani](#page-49-0)  $\bullet$

2 [Printf e scanf](#page-55-0)

- 3 [Comando condizionale](#page-66-0)
- [Piattaforma di autovalutazione](#page-76-0)

[Tipi di dato primitivi](#page-8-0) [Operatori aritmetici](#page-25-0) [Conversione tra tipi di dato](#page-35-0)

**KORK ERKER ADAM ADA** 

### <span id="page-8-0"></span>Tipi di dato primitivi: int (1)

**int**: un intero rappresentabile sulla macchina (segnaposto %d)

l'occupazione in memoria e di conseguenza l'intervallo di rappresentazione del tipo **int** dipende dalla macchina su cui viene compilato il programma;

[Tipi di dato primitivi](#page-8-0) [Operatori aritmetici](#page-25-0) [Conversione tra tipi di dato](#page-35-0)

**KORK ERKER ADAM ADA** 

# Tipi di dato primitivi: int (1)

**int**: un intero rappresentabile sulla macchina (segnaposto %d)

- l'occupazione in memoria e di conseguenza l'intervallo di rappresentazione del tipo **int** dipende dalla macchina su cui viene compilato il programma;
- **la funzione predefinita** sizeof() fornisce l'occupazione in byte di un qualsiasi tipo o variabile C. Ad esempio se lanciamo sulle macchine del laboratorio:

```
\# include \lt stdio . h \gtint main()
{
      print f("%d \n\cdot" , size of (int) );
}
```
[Tipi di dato primitivi](#page-8-0) [Operatori aritmetici](#page-25-0) [Conversione tra tipi di dato](#page-35-0)

**KORK ERKER ADAM ADA** 

# Tipi di dato primitivi: int (1)

**int**: un intero rappresentabile sulla macchina (segnaposto %d)

- l'occupazione in memoria e di conseguenza l'intervallo di rappresentazione del tipo **int** dipende dalla macchina su cui viene compilato il programma;
- **la funzione predefinita** sizeof() fornisce l'occupazione in byte di un qualsiasi tipo o variabile C. Ad esempio se lanciamo sulle macchine del laboratorio:

```
\# include \lt stdio . h \gtint main()
{
     print f("%d \n\cdot" , size of (int) );
}
                                             Otteniamo in output:
                                             4
```
[Tipi di dato primitivi](#page-8-0) [Operatori aritmetici](#page-25-0) [Conversione tra tipi di dato](#page-35-0)

**KORK ERKER ADAM ADA** 

# Tipi di dato primitivi: int (2)

Maggiore è il numero di byte per un tipo, piu' grande è il massimo valore assoluto rappresentabile.

Gli attributi short e long indicano interi che occupano un diverso numero di byte.

[Tipi di dato primitivi](#page-8-0) [Operatori aritmetici](#page-25-0) [Conversione tra tipi di dato](#page-35-0)

**KORK ERKER ADAM ADA** 

### Tipi di dato primitivi: int (2)

Maggiore è il numero di byte per un tipo, piu' grande è il massimo valore assoluto rappresentabile.

Gli attributi short e long indicano interi che occupano un diverso numero di byte.

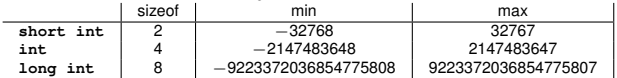

[Tipi di dato primitivi](#page-8-0) [Operatori aritmetici](#page-25-0) [Conversione tra tipi di dato](#page-35-0)

**KORK ERKER ADAM ADA** 

# Tipi di dato primitivi: int (2)

Maggiore è il numero di byte per un tipo, piu' grande è il massimo valore assoluto rappresentabile.

Gli attributi short e long indicano interi che occupano un diverso numero di byte.

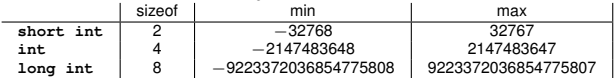

Se i valori da rappresentare sono positivi, l'attributo unsigned permette di usare tutti i byte per il numero positivo

[Tipi di dato primitivi](#page-8-0) [Operatori aritmetici](#page-25-0) [Conversione tra tipi di dato](#page-35-0)

 $\Omega$ 

## Tipi di dato primitivi: int (2)

Maggiore è il numero di byte per un tipo, piu' grande è il massimo valore assoluto rappresentabile.

Gli attributi short e long indicano interi che occupano un diverso numero di byte.

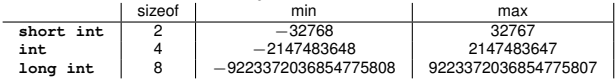

Se i valori da rappresentare sono positivi, l'attributo unsigned permette di usare tutti i byte per il numero positivo

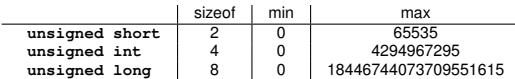

[Tipi di dato primitivi](#page-8-0) [Operatori aritmetici](#page-25-0) [Conversione tra tipi di dato](#page-35-0)

**KOD KORKADD ADD DO YOUR** 

#### <span id="page-15-0"></span>Tipi di dato primitivi: char

**char**: un singolo byte, in grado di contenere un carattere (codifica ASCII). Segnaposto %c.

char a='a'; //i caratteri si indicano tra apici

[Tipi di dato primitivi](#page-8-0) [Operatori aritmetici](#page-25-0) [Conversione tra tipi di dato](#page-35-0)

**KOD KARD KED KED BE YOUR** 

#### <span id="page-16-0"></span>Tipi di dato primitivi: char

**char**: un singolo byte, in grado di contenere un carattere (codifica  $ASCII$ ). Segnaposto  $c$ .

char  $a = 'a'$ ; // i caratteri si indicano tra apici

i caratteri sono visti in C come interi. Infatti:

```
int a='a'printf ("%c\n", a);
printf ("%d\n",a);
```
[Tipi di dato primitivi](#page-8-0) [Operatori aritmetici](#page-25-0) [Conversione tra tipi di dato](#page-35-0)

#### <span id="page-17-0"></span>Tipi di dato primitivi: char

**char**: un singolo byte, in grado di contenere un carattere (codifica ASCII). Segnaposto %c.

char  $a = 'a'$ ; // i caratteri si indicano tra apici

 $\bullet$  i caratteri sono visti in C come interi. Infatti:

 $int a='a'$ printf ("%c\n",a); printf ("%d\n",a); Stampa in output: a 97

**KOD KARD KED KED BE YOUR** 

97 corrisponde alla codifica ASCII di a

[Tipi di dato primitivi](#page-8-0) [Operatori aritmetici](#page-25-0) [Conversione tra tipi di dato](#page-35-0) [Booleani](#page-49-0)

# <span id="page-18-0"></span>Tipi di dato primitivi: char (2)

Alcune costanti carattere e i relativi valori interi:

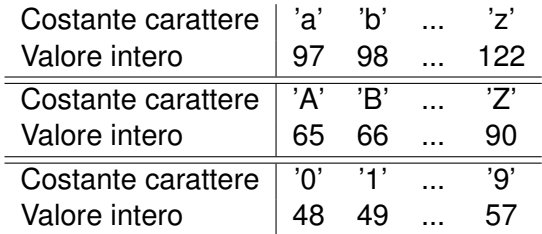

Non c'è alcuna relazione tra una costante carattere cifra e la cifra stessa: '2' non ha codice 2.

Tutti i codici delle cifre, delle minuscole e delle maiuscole sono consecutivi.

Usatelo!  $5'-0'$ =5, se la variabile ch contiene una costante ca[ra](#page-17-0)tte[r](#page-16-0)[e](#page-2-0) cifra *ch* −' 0' ci dice a che cifra [co](#page-19-0)rr[is](#page-18-0)[p](#page-19-0)[o](#page-8-0)[n](#page-24-0)[d](#page-25-0)e[.](#page-3-0) **TELL** 

 $\Omega$ 

[Tipi di dato primitivi](#page-8-0) [Operatori aritmetici](#page-25-0) [Conversione tra tipi di dato](#page-35-0)

**KOD KARD KED KED BE YOUR** 

#### <span id="page-19-0"></span>Tipi di dato primitivi: numeri reali

**float**, **double**: sono i tipi utilizzati per rappresentare numeri reali (precisione singola o doppia)

f  $\vert$  0 at  $x = 123.34$ : double  $y=100.1e5$ ; //anche notazione scientifica

[Tipi di dato primitivi](#page-8-0) [Operatori aritmetici](#page-25-0) [Conversione tra tipi di dato](#page-35-0)

**KOD KARD KED KED BE YOUR** 

#### Tipi di dato primitivi: numeri reali

**float**, **double**: sono i tipi utilizzati per rappresentare numeri reali (precisione singola o doppia)

f  $\vert$  0 at  $x = 123.34$ : double  $y=100.1e5$ ; //anche notazione scientifica

- **o** segnaposto  $f \in \ell$  if;
- **dimensioni differenti:** double viene tipicamente rappresentato con 8 byte, float con 4;
- è possibile utilizzare l'attributo long per variabili di tipo double.

[Tipi di dato primitivi](#page-8-0) [Operatori aritmetici](#page-25-0) [Conversione tra tipi di dato](#page-35-0)

#### Costanti

L'attributo const puo' essere applicato alla dichiarazione di qualasiasi variabile, con l'effetto di affermare che il suo valore non cambiera':

const double  $pi=3.141592$ ; const int cinque= $5$ ;

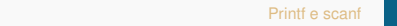

[Tipi di dato primitivi](#page-8-0) [Operatori aritmetici](#page-25-0) [Conversione tra tipi di dato](#page-35-0)

**KOD KARD KED KED BE YOUR** 

#### Costanti

L'attributo const puo' essere applicato alla dichiarazione di qualasiasi variabile, con l'effetto di affermare che il suo valore non cambiera':

```
const double pi=3.141592;
const int cinque=5;
```
I tentativi di modifica a costanti sono tipicamente segnalati dal compilatore con un errore.

[Tipi di dato primitivi](#page-8-0) [Operatori aritmetici](#page-25-0) [Conversione tra tipi di dato](#page-35-0)

### Costanti

L'attributo const puo' essere applicato alla dichiarazione di qualasiasi variabile, con l'effetto di affermare che il suo valore non cambiera':

```
const double pi=3.141592;
const int cinque=5;
```
I tentativi di modifica a costanti sono tipicamente segnalati dal compilatore con un errore.

Differenza tra #define e const:

- #define é una direttiva del preprocessore e sostituita all'interno del codice prima della compilazione;
- $\bullet$  una variabile definita con l'attributo const viene maneggiata dal compilatore: ha un tipo e un indirizzo.

[Tipi di dato primitivi](#page-8-0) [Operatori aritmetici](#page-25-0) [Conversione tra tipi di dato](#page-35-0)

**KOD KARD KED KED BE YOUR** 

### <span id="page-24-0"></span>Sommario

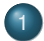

#### **[Variabili](#page-3-0)**

- [Tipi di dato primitivi](#page-8-0)
- **•** [Operatori aritmetici](#page-25-0)
- [Conversione tra tipi di dato](#page-35-0)
- [Booleani](#page-49-0)  $\bullet$

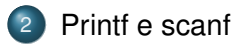

- 3 [Comando condizionale](#page-66-0)
- [Piattaforma di autovalutazione](#page-76-0)

[Tipi di dato primitivi](#page-8-0) [Operatori aritmetici](#page-25-0) [Conversione tra tipi di dato](#page-35-0)

**KOD KARD KED KED BE YOUR** 

#### <span id="page-25-0"></span>Operatori aritmetici

Nel C abbiamo essenzialmente i seguenti operatori aritmetici:

#### $+$  – \* /  $\%$

che rappresentano rispettivamente le usuali operazioni di addizione, sottrazione, moltiplicazione, divisione e modulo. Vengono utilizzati per definire, trasformare il valore delle vostre variabili.

[Tipi di dato primitivi](#page-8-0) [Operatori aritmetici](#page-25-0) [Conversione tra tipi di dato](#page-35-0)

### Operatori aritmetici

Nel C abbiamo essenzialmente i seguenti operatori aritmetici:

 $+$  – \* / %

che rappresentano rispettivamente le usuali operazioni di addizione, sottrazione, moltiplicazione, divisione e modulo. Vengono utilizzati per definire, trasformare il valore delle vostre variabili.

Ricordiamo che in matematica il valore di *a* modulo *b* e' dato dal resto della divisione di *a* per *b*: ad esempio 5%3 = 2. L'operatore modulo non puo' essere applicato a variabili  $f$ loat e double.

[Tipi di dato primitivi](#page-8-0) [Operatori aritmetici](#page-25-0) [Conversione tra tipi di dato](#page-35-0)

**KOD KARD KED KED BE YOUR** 

### Operatori aritmetici(2)

Gli operatori possiedono regole di precedenze e associativita' che determinano come avviene la valutazione delle espressioni.

[Tipi di dato primitivi](#page-8-0) [Operatori aritmetici](#page-25-0) [Conversione tra tipi di dato](#page-35-0)

**KOD KARD KED KED BE YOUR** 

# Operatori aritmetici(2)

Gli operatori possiedono regole di precedenze e associativita' che determinano come avviene la valutazione delle espressioni.

Cosi' come avviene nell'aritmetica tradizionale, + e − hanno lo stesso grado di precedenza, inferiore a quello di ∗, / e %.

[Tipi di dato primitivi](#page-8-0) [Operatori aritmetici](#page-25-0) [Conversione tra tipi di dato](#page-35-0)

**KOD KARD KED KED BE YOUR** 

### Operatori aritmetici(3)

Altri operatori:

operatori contratti: permettono di effettuare un'operazione su una variabile e assegnarne il risultato alla stessa:

 $\bullet$  var op = exprequivale a var = var op expr

[Tipi di dato primitivi](#page-8-0) [Operatori aritmetici](#page-25-0) [Conversione tra tipi di dato](#page-35-0)

**KOD KARD KED KED BE YOUR** 

### Operatori aritmetici(3)

Altri operatori:

- operatori contratti: permettono di effettuare un'operazione su una variabile e assegnarne il risultato alla stessa:
	- $\bullet$  var op = exprequivale a var = var op expr
	- ad esempio:  $j*=i+2 \Leftrightarrow j=j*(i+2)$

[Tipi di dato primitivi](#page-8-0) [Operatori aritmetici](#page-25-0) [Conversione tra tipi di dato](#page-35-0)

**KORK ERKER ADAM ADA** 

### Operatori aritmetici(3)

Altri operatori:

- operatori contratti: permettono di effettuare un'operazione su una variabile e assegnarne il risultato alla stessa:
	- $\bullet$  var op = exprequivale a var = var op expr

• ad esempio:  $j*=i+2 \Leftrightarrow j=j*(i+2)$ 

 $\bullet$  incremento/decremento unitario: operatori  $++e$  -. Sono utilizzabili sia come prefisso (ossia prima della variabile: ++n) o suffisso (dopo la variabile: n++). L'effetto è quello di incrementare n ma:

[Tipi di dato primitivi](#page-8-0) [Operatori aritmetici](#page-25-0) [Conversione tra tipi di dato](#page-35-0)

**KORK ERKER ADAM ADA** 

### Operatori aritmetici(3)

Altri operatori:

- operatori contratti: permettono di effettuare un'operazione su una variabile e assegnarne il risultato alla stessa:
	- $\bullet$  var op = exprequivale a var = var op expr

• ad esempio:  $j*=i+2 \Leftrightarrow j=j*(i+2)$ 

- $\bullet$  incremento/decremento unitario: operatori  $++e$  -. Sono utilizzabili sia come prefisso (ossia prima della variabile: ++n) o suffisso (dopo la variabile: n++). L'effetto è quello di incrementare n ma:
	- $\bullet$  ++n esegue l'incremento prima di usare il valore n:  $x=++n$  equivale a n=n+1;  $x=n$ ;

[Tipi di dato primitivi](#page-8-0) [Operatori aritmetici](#page-25-0) [Conversione tra tipi di dato](#page-35-0)

# Operatori aritmetici(3)

Altri operatori:

- operatori contratti: permettono di effettuare un'operazione su una variabile e assegnarne il risultato alla stessa:
	- $\bullet$  var op = exprequivale a var = var op expr

• ad esempio: 
$$
j*=i+2 \Leftrightarrow j=j*(i+2)
$$

- $\bullet$  incremento/decremento unitario: operatori  $++e$  -. Sono utilizzabili sia come prefisso (ossia prima della variabile:  $(+)$  o suffisso (dopo la variabile:  $n++$ ). L'effetto è quello di incrementare n ma:
	- $\bullet$  ++n esegue l'incremento prima di usare il valore n:  $x=++n$  equivale a n=n+1;  $x=n$ ;
	- $\bullet$  n++ lo fa dopo l'impiego del valore:  $x=n++$  equivale  $a x=n+n=n+1$

[Tipi di dato primitivi](#page-8-0) [Operatori aritmetici](#page-25-0) [Conversione tra tipi di dato](#page-35-0)

**KOD KARD KED KED BE YOUR** 

### Sommario

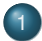

#### **[Variabili](#page-3-0)**

- [Tipi di dato primitivi](#page-8-0)
- [Operatori aritmetici](#page-25-0)
- [Conversione tra tipi di dato](#page-35-0)
- [Booleani](#page-49-0)  $\bullet$

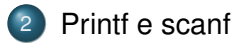

- 3 [Comando condizionale](#page-66-0)
- [Piattaforma di autovalutazione](#page-76-0)

[Tipi di dato primitivi](#page-8-0) [Operatori aritmetici](#page-25-0) [Conversione tra tipi di dato](#page-35-0)

KEL KALEY KEY E NAG

# <span id="page-35-0"></span>Conversioni di tipo (1)

Le espressioni aritmetiche hanno un valore ed un tipo dettato da quello delle variabili in gioco.
**KORK ERKER ADAM ADA** 

# Conversioni di tipo (1)

Le espressioni aritmetiche hanno un valore ed un tipo dettato da quello delle variabili in gioco.

Quando un'espressione del tipo  $x \circ p \, y$  coinvolge operandi di tipo diverso, avviene una conversione implicita secondo le seguenti regole:

**KORK ERKER ADAM ADA** 

# Conversioni di tipo (1)

Le espressioni aritmetiche hanno un valore ed un tipo dettato da quello delle variabili in gioco.

Quando un'espressione del tipo  $x \circ p$  y coinvolge operandi di tipo diverso, avviene una conversione implicita secondo le seguenti regole:

**1** ogni valore di tipo char **o** short viene convertito in int

**KORK ERKER ADAM ADA** 

# Conversioni di tipo (1)

Le espressioni aritmetiche hanno un valore ed un tipo dettato da quello delle variabili in gioco.

Quando un'espressione del tipo  $x \circ p \, y$  coinvolge operandi di tipo diverso, avviene una conversione implicita secondo le seguenti regole:

- **1** ogni valore di tipo char **o** short viene convertito in int
- <sup>2</sup> se l'espressione è ancora eterogenea si converte l'operando di tipo inferiore facendolo divenire di tipo superiore secondo la seguente gerarchia:

 $\text{int} \rightarrow \text{long} \rightarrow \text{float} \rightarrow \text{double} \rightarrow \text{long}$  double

# Conversioni di tipo (1)

Le espressioni aritmetiche hanno un valore ed un tipo dettato da quello delle variabili in gioco.

Quando un'espressione del tipo  $x \circ p \, y$  coinvolge operandi di tipo diverso, avviene una conversione implicita secondo le seguenti regole:

- **1** ogni valore di tipo char **o** short viene convertito in int
- <sup>2</sup> se l'espressione è ancora eterogenea si converte l'operando di tipo inferiore facendolo divenire di tipo superiore secondo la seguente gerarchia:

 $\text{int} \rightarrow \text{long} \rightarrow \text{float} \rightarrow \text{double} \rightarrow \text{long}$  double

#### Esempio

Se x ha tipo int e y ha tipo  $f$ loat, il risultato dell'espressione  $x+y$  viene automaticamente convertito a float

[Tipi di dato primitivi](#page-8-0) [Operatori aritmetici](#page-25-0) [Conversione tra tipi di dato](#page-35-0)

**KOD KORKADD ADD DO YOUR** 

## <span id="page-40-0"></span>Conversioni di tipo (2)

Conversione nell'assegnamento: si ha in  $x = \exp q$ uando i tipi di x e exp non coincidono.

[Tipi di dato primitivi](#page-8-0) [Operatori aritmetici](#page-25-0) [Conversione tra tipi di dato](#page-35-0)

KEL KALEY KEY E NAG

## <span id="page-41-0"></span>Conversioni di tipo (2)

Conversione nell'assegnamento: si ha in  $x = \exp q$  quando i tipi di  $x e exp$  non coincidono.

La conversione avviene sempre a favore del tipo della variabile a sinistra:

**KORK ERKER ADAM ADA** 

# Conversioni di tipo (2)

Conversione nell'assegnamento: si ha in  $x = e^{i x}$  quando i tipi di  $x e exp$  non coincidono.

- La conversione avviene sempre a favore del tipo della variabile a sinistra:
	- se si tratta di una promozione non si ha perdita di informazione

KEL KALEY KEY E NAG

# <span id="page-43-0"></span>Conversioni di tipo (2)

Conversione nell'assegnamento: si ha in  $x = \exp q$  quando i tipi di  $x e exp$  non coincidono.

- La conversione avviene sempre a favore del tipo della variabile a sinistra:
	- se si tratta di una promozione non si ha perdita di informazione
	- se si ha una retrocessione si può avere perdita di informazione

**KEXKEX E DAG** 

# Conversioni di tipo (2)

Conversione nell'assegnamento: si ha in  $x = \exp q$  quando i tipi di  $x e exp$  non coincidono.

- La conversione avviene sempre a favore del tipo della variabile a sinistra:
	- se si tratta di una promozione non si ha perdita di informazione
	- se si ha una retrocessione si può avere perdita di informazione

#### Esempio

```
int i;
float x = 2.3, y = 4.5;
i = x + y;printf(%d, i); /* stampa 6 */
```
# **Se la conversione non è possibile si h[a e](#page-43-0)[rr](#page-45-0)[o](#page-40-0)[r](#page-41-0)[e](#page-45-0)[.](#page-46-0)**

[Tipi di dato primitivi](#page-8-0) [Operatori aritmetici](#page-25-0) [Conversione tra tipi di dato](#page-35-0)

**KOD KORKADD ADD DO YOUR** 

### <span id="page-45-0"></span>**Casting**

Oltre alle conversioni implicite, sono possibili anche conversioni esplicite dette cast secondo la sintassi:

(tipo) espressione;

[Tipi di dato primitivi](#page-8-0) [Operatori aritmetici](#page-25-0) [Conversione tra tipi di dato](#page-35-0)

KEL KALEY KEY E NAG

## <span id="page-46-0"></span>**Casting**

Oltre alle conversioni implicite, sono possibili anche conversioni esplicite dette cast secondo la sintassi:

(tipo) espressione;

#### Esempio:

```
int somma, n;
float media:
. . .
media = somma/n; /* divisione tra interi */
media = (float)somma/n; /* divisione tra reali */
```
[Tipi di dato primitivi](#page-8-0) [Operatori aritmetici](#page-25-0) [Conversione tra tipi di dato](#page-35-0)

**KORK ERKER ADAM ADA** 

# **Casting**

Oltre alle conversioni implicite, sono possibili anche conversioni esplicite dette cast secondo la sintassi:

(tipo) espressione;

#### Esempio:

```
int somma, n;
float media:
. . .
media = somma/n; /* divisione tra interi */
media = (float)somma/n; /* divisione tra reali */
```
L'operatore di cast ha precedenza piu' alta degli operatori binari e associa da destra a sinistra. Dunque  $(f$ loat)somma/n equivale  $a$  ((float) somma)  $/n$ 

[Tipi di dato primitivi](#page-8-0) [Operatori aritmetici](#page-25-0) [Conversione tra tipi di dato](#page-35-0) [Booleani](#page-49-0)

KEL KALEY KEY E NAG

## Sommario

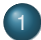

#### **[Variabili](#page-3-0)**

- **•** [Tipi di dato primitivi](#page-8-0)
- [Operatori aritmetici](#page-25-0)
- [Conversione tra tipi di dato](#page-35-0)
- **•** [Booleani](#page-49-0)
- 2 [Printf e scanf](#page-55-0)
- 3 [Comando condizionale](#page-66-0)
- [Piattaforma di autovalutazione](#page-76-0)

[Tipi di dato primitivi](#page-8-0) [Operatori aritmetici](#page-25-0) [Conversione tra tipi di dato](#page-35-0) [Booleani](#page-49-0)

KEL KALEY KEY E NAG

### <span id="page-49-0"></span>Booleani ed operatori

In C non esiste un tipo Booleano. Si usa il tipo int:

- 0 rappresenta FALSO;
- $\bullet$  1 (o qualsiasi valore diverso da zero) rappresenta VERO.

[Tipi di dato primitivi](#page-8-0) [Operatori aritmetici](#page-25-0) [Conversione tra tipi di dato](#page-35-0) [Booleani](#page-49-0)

## Booleani ed operatori

In C non esiste un tipo Booleano. Si usa il tipo int:

- 0 rappresenta FALSO;
- 1 (o qualsiasi valore diverso da zero) rappresenta VERO.

Operatori logici:

- !: NOT (operatore unario). Esempio: !a;
- **•**  $&\&$ : AND (operatore binario). Esempio: a  $&\&$  b;
- $\bullet$   $| \cdot |$ : OR (operatore binario). Esempio: a  $| \cdot |$  b;

Restituiscono un valore intero pari a 0 o 1 a seconda del valore (falso/vero) dell'espressione.

Altri lavorano sui singoli bit: ad esempio operatori di shift («, »), AND  $(\alpha)$ , OR  $(1)$ , XOR  $(2)$  ...

[Tipi di dato primitivi](#page-8-0) [Operatori aritmetici](#page-25-0) [Conversione tra tipi di dato](#page-35-0) [Booleani](#page-49-0)

**KOD KARD KED KED BE YOUR** 

Operatori relazionali e di uguaglianza

Gli operatori relazionali sono:

 $\langle \rangle$   $\langle \rangle$   $\langle \rangle$   $\langle \rangle$   $\langle \rangle$  =

sono tutti binari: hanno come operandi due espressioni e restituiscono un risultato di tipo int che puo' essere 0 o 1.

[Tipi di dato primitivi](#page-8-0) [Operatori aritmetici](#page-25-0) [Conversione tra tipi di dato](#page-35-0) [Booleani](#page-49-0)

**KORK ERKER ADAM ADA** 

Operatori relazionali e di uguaglianza

Gli operatori relazionali sono:

 $\langle \rangle$   $\langle \rangle$   $\langle \rangle$   $\langle \rangle$   $\langle \rangle$  =

sono tutti binari: hanno come operandi due espressioni e restituiscono un risultato di tipo int che puo' essere 0 o 1. Ad esempio l'espressione relazione a<b:

- $\bullet$  se a e' minore di b assume valore 1 (vero);
- altrimenti assume valore 0 (falso).

[Tipi di dato primitivi](#page-8-0) [Operatori aritmetici](#page-25-0) [Conversione tra tipi di dato](#page-35-0) [Booleani](#page-49-0)

Operatori relazionali e di uguaglianza

Gli operatori relazionali sono:

 $\langle \rangle$   $\langle \rangle$   $\langle \rangle$   $\langle \rangle$   $\langle \rangle$  =

sono tutti binari: hanno come operandi due espressioni e restituiscono un risultato di tipo int che puo' essere 0 o 1. Ad esempio l'espressione relazione a<b:

- $\bullet$  se a e' minore di b assume valore 1 (vero);
- altrimenti assume valore 0 (falso).

Abbiamo poi gli operatori di ugualianza  $== e$ ! =, sempre binari, che assumono valore 1 (vero) se i due operandi sono rispettivamente uguali o diversi. 0 in caso contrario.

## **Outline**

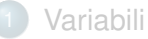

- [Tipi di dato primitivi](#page-8-0)
- [Operatori aritmetici](#page-25-0)
- [Conversione tra tipi di dato](#page-35-0)
- [Booleani](#page-49-0)

### 2 [Printf e scanf](#page-55-0)

[Comando condizionale](#page-66-0)

[Piattaforma di autovalutazione](#page-76-0)

#### <span id="page-55-0"></span>La libreria stdio.h

Nel C le funzionalita' di input/output sono demandate a librerie esterne. Ad esempio la libreria stdio.h implementa un semplice modello di input/output di dati testuali.

#### La libreria stdio.h

Nel C le funzionalita' di input/output sono demandate a librerie esterne. Ad esempio la libreria stdio.h implementa un semplice modello di input/output di dati testuali.

Le funzioni printfe scanf sono in essa definite: la prima viene utilizzata per l'output, la seconda per l'input. La lettera f alla fine dei nomi delle due funzioni sta per formatted.

#### La libreria stdio.h

Nel C le funzionalita' di input/output sono demandate a librerie esterne. Ad esempio la libreria stdio.h implementa un semplice modello di input/output di dati testuali.

Le funzioni printf e scanf sono in essa definite: la prima viene utilizzata per l'output, la seconda per l'input. La lettera f alla fine dei nomi delle due funzioni sta per formatted.

Sia printf() che scanf() ricevono una stringa di controllo. che puo' contenere le specifiche di conversione indicate con il simbolo % (segnaposto), e una serie di parametri, che possono essere ad esempio le variabili da stampare o leggere.

#### printf

Per stampare delle variabili di un determinato tipo dobbiamo utilizzare i segnaposto relativi:

- **interi:**  $d$ ,  $d$ ,  $d$  (unsigned). Si antepone h per short e 1 per long;
- **reali:**  $f$ ,  $f$  e (notazione scientifica),  $f$ <sup>d</sup> a piu' breve tra notazione standard e scientifica. Per i double non si antepone nulla, per i long double si antepone L;

- **o** caratteri: %c;
- **o** stringhe:  $\frac{1}{5}$  s (le vedremo piu' avanti).

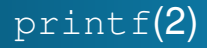

Altri flag, vanno messi subito dopo il %:

K ロ ▶ K @ ▶ K 할 ▶ K 할 ▶ | 할 | K 9 Q Q

 $\bullet$  -: allinea a sinistra

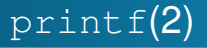

Altri flag, vanno messi subito dopo il %:

- $\bullet$  -: allinea a sinistra
- un numero intero n: specifica l'ampiezza minima del campo. Esempio:

```
p r i n t f ( "%c%3c%5c \ n " , 'A ' , 'B ' , 'C ' ) ;
Stampa: A B C
```
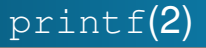

Altri flag, vanno messi subito dopo il %:

- $\bullet$  -: allinea a sinistra
- un numero intero n: specifica l'ampiezza minima del campo. Esempio:

```
print(f("%c%3c%5c\\n", 'A', 'B', 'C');
Stampa: A B C
```
un parametro .d: per i numeri reali specifica il numero di cifre decimali d (con arrotondamento). Esempio:

```
printf ("%.3f\n", 123.4557454);
```

```
Stampa: 123.456
```
#### scanf

La funzione scanfe' analoga alla printf ma viene utilizzata per la lettura. Anche in questo caso abbiamo una stringa di controllo, mentre gli altri parametri sono gli indirizzi delle variabili in cui saranno memorizzati i valori letti.

**KORK ERKER ADAM ADA** 

#### scanf

La funzione scanf e' analoga alla printf ma viene utilizzata per la lettura. Anche in questo caso abbiamo una stringa di controllo, mentre gli altri parametri sono gli indirizzi delle variabili in cui saranno memorizzati i valori letti.

Ad esempio:

```
scanf ("%d",&x) ;
```
legge un intero e lo memorizza il valore all'indirizzo di x, indicato con la notazione &x.

#### scanf

La funzione scanf e' analoga alla printf ma viene utilizzata per la lettura. Anche in questo caso abbiamo una stringa di controllo, mentre gli altri parametri sono gli indirizzi delle variabili in cui saranno memorizzati i valori letti.

Ad esempio:

```
scanf ("%d",&x) ;
```
legge un intero e lo memorizza il valore all'indirizzo di x, indicato con la notazione &x.

Gli specificatori di formato sono quelli visti con la  $print$ ; tranne che per i reali:

**KORK ERKER ADAM ADA** 

- **o** double: si antepone 1;
- **O** long double: si antepone L.

## **Outline**

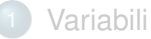

- [Tipi di dato primitivi](#page-8-0)
- [Operatori aritmetici](#page-25-0)
- [Conversione tra tipi di dato](#page-35-0)
- [Booleani](#page-49-0)

[Printf e scanf](#page-55-0)

3 [Comando condizionale](#page-66-0)

[Piattaforma di autovalutazione](#page-76-0)

#### <span id="page-66-0"></span>Comando condizionale

Le istruzioni di un programma vengono normalmente eseguite in sequenza, ma la maggior parte dei programmi richiede una modifica al normale flusso sequenziale del controllo.

K ロ ▶ K @ ▶ K 할 ▶ K 할 ▶ 이 할 → 9 Q Q →

### Comando condizionale

Le istruzioni di un programma vengono normalmente eseguite in sequenza, ma la maggior parte dei programmi richiede una modifica al normale flusso sequenziale del controllo.

Le istruzioni if e if-else ci permettono ad esempio di scegliere tra azioni alternative. Sintassi:

```
if (espressione) {
    blocco1
}
else {
    blocco2
}
```
espressione e' un' espressione booleana. Se vera vengono eseguite le istruzioni in blocco1 altrimenti vengono eseguite le istruzioni in blocco2. Il ramo else e' opzionale.

#### Comando condizionale(2)

```
Esempio: si acquisisca l'eta' da tastiera e si stabilisca se l'utente sia
maggiorenne o meno.
\# include \lt stdio . h>
int main (void)
{
      int eta:
      printf("Inserisci la tua eta' in anni: ");
      scanf ("%d",&eta);
      if (eta>=18)print(f " Sei maggiorenne \n';
      else
           print(f "Sei minoren e \n\rightharpoonup);return 0;
}
```
## Comando condizionale(2)

```
Esempio: si acquisisca l'eta' da tastiera e si stabilisca se l'utente sia
maggiorenne o meno.
\# include \lt stdio h
int main (void)
{
      int eta:
       printf("Inserisci la tua eta' in anni: ");
      scanf (\sqrt{d}, & eta);
      if (eta>=18)print(f " Sei maggiorenne \n';
      e l s e
            print(f "Sei minoren e \n\rightharpoonup);return 0;
}
```
#### NOTE:

- ricordate sempre l'indentazione;
- $\bullet$  se i rami dell'if sono composti da una sola istruzione, potete non inserire le parentesi graffe.**KOD KARD KED KED BE YOUR**

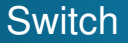

L'istruzione switch puo' essere usata per realizzare una selezione a piu' vie.

K ロ ▶ K @ ▶ K 할 ▶ K 할 ▶ | 할 | 19 Q Q

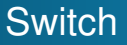

L'istruzione switch puo' essere usata per realizzare una selezione a piu' vie. Sintassi:

K ロ ▶ K @ ▶ K 할 ▶ K 할 ▶ 이 할 → 9 Q Q →
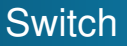

L'istruzione  $\text{switch}$  puo' essere usata per realizzare una selezione a piu' vie. Sintassi:

**KOD KARD KED KED BE YOUR** 

```
switch (espressione) {
     case valore_1: istruzioni 1
          break ;
      . . .
     case valore n: is truzioni n
          break ;
     default : istruzioni default
}
```
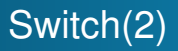

Semantica:

- <sup>1</sup> viene valutata espressione (deve restituire un intero) e confrontata con i valori contenuti nelle varie etichette (che devono essere costanti);
- <sup>2</sup> quando viene raggiunta un'etichetta uguale all'espressione esegue tutti i comandi che seguono (per interrompere tale esecuzione si usa il comando break);
- <sup>3</sup> se nessuna etichetta e' uguale al valore dell'espressione si esegue il ramo default se definito (e'opzionale).

**KORKARA KERKER DAGA** 

# Switch(3)

### Esempio:

}

```
int giorno:
. . .
switch (giorno) {
     case 1: print(''Lunedi \n'');
              break ;
     case 2: print("Martedi\n'n");
              break ;
     case 3: printf ("Mercoledi\n");
              break ;
     case 4: printf ("Giovedi\n");
              break ;
     case 5: printf ("Venerdi\n");
              break ;
     default: printf ("Week end \n");
```
**KOD KARD KED KED BE YOUR** 

K ロ ▶ K 個 ▶ K 로 ▶ K 로 ▶ 『로 → 9 Q @

## **Outline**

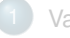

- [Variabili](#page-3-0)
- [Tipi di dato primitivi](#page-8-0)
- **[Operatori aritmetici](#page-25-0)**
- [Conversione tra tipi di dato](#page-35-0)
- **•** [Booleani](#page-49-0)

[Printf e scanf](#page-55-0)

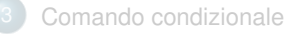

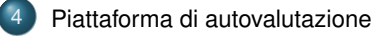

### <span id="page-76-0"></span>Piattaforma autovalutazione

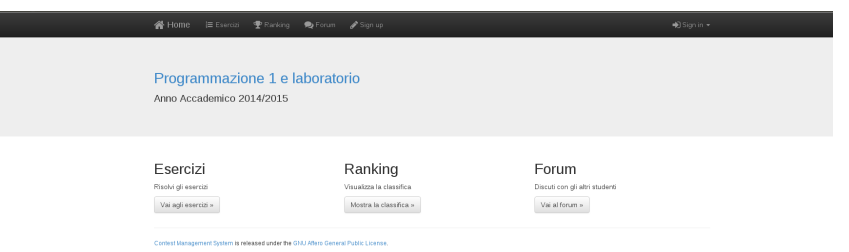

#### <http://prl1819a.dijkstra.di.unipi.it>

K ロ ▶ K @ ▶ K 할 ▶ K 할 ▶ 이 할 → 9 Q Q\*

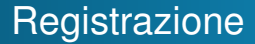

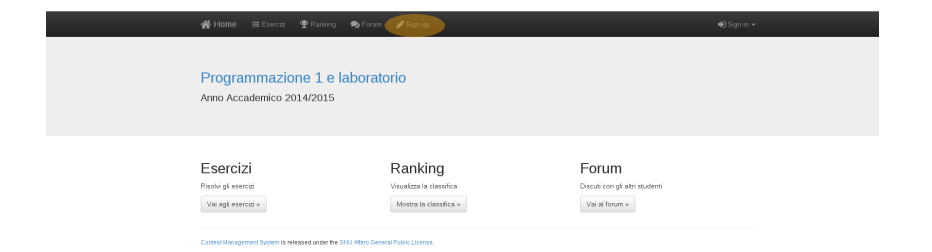

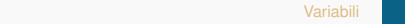

## **Registrazione**

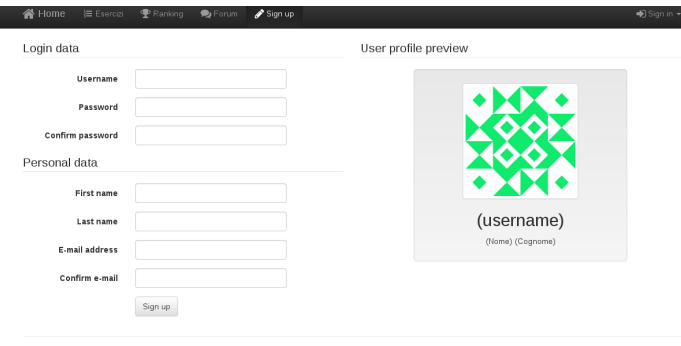

Contest Management System is released under the GNU Affero General Public License

#### **·** inserite i vostri dati;

usate un Username nella forma cognome.nome.corso ad esempio: bacciu.davide.A1K ロ ▶ K @ ▶ K 할 ▶ K 할 ▶ 이 할 → 9 Q Q\*

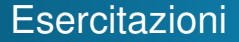

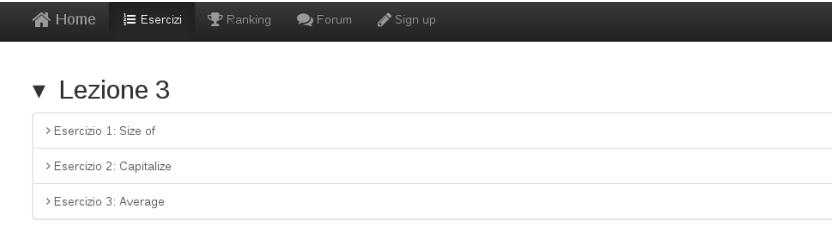

Contest Management System is released under the GNU Affero General Public License.

Le varie esercitazioni sono organizzate per lezione (a partire dalla 3, quella odierna)

K ロ ▶ K @ ▶ K 할 ▶ K 할 ▶ 이 할 → 9 Q Q\*

### **Statement**

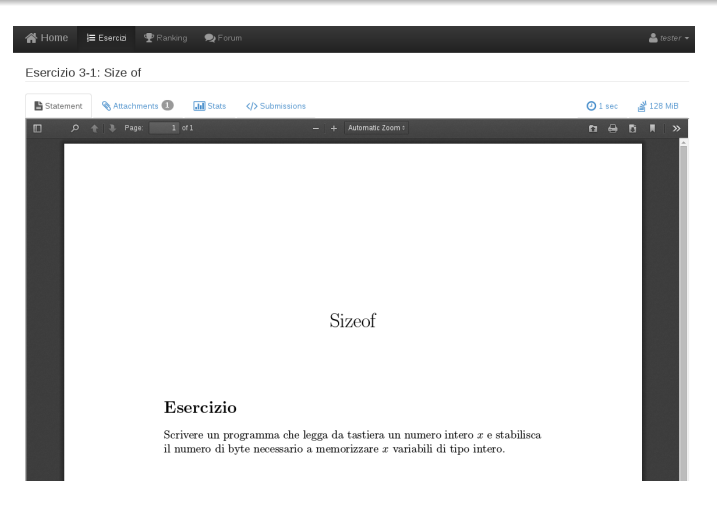

Per ogni esercizio trovate sotto statement il testo (con alcuni esempi di input/output)**KOD KARD KED KED BE YOUR** 

### Submission

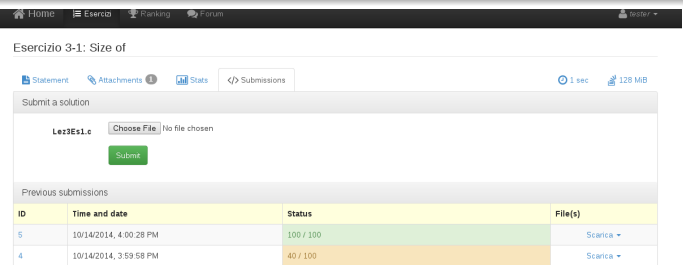

**KORK STRAIN A STRAIN A STRAIN** 

Potete sottoporre la vostra soluzione (il file . c) dalla scheda **Submission** 

- <sup>1</sup> il sistema valuta la vostra soluzione;
- <sup>2</sup> se corretta vi assegna il massimo del punteggio;

### Submission

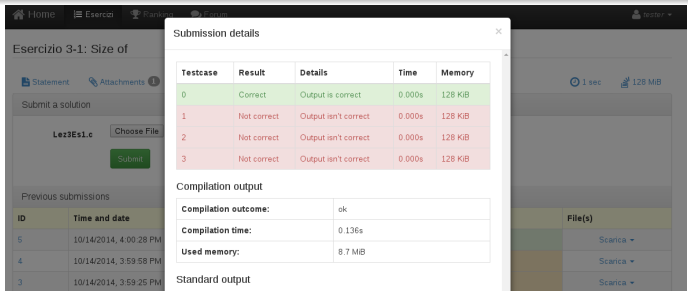

Potete sottoporre la vostra soluzione (il file . c) dalla scheda **Submission** 

- <sup>1</sup> il sistema valuta la vostra soluzione;
- <sup>2</sup> se corretta vi assegna il massimo del punteggio;
- <sup>3</sup> altrimenti vi segnala errore. Cliccando sull 'ID della sottomissione potete conoscere su quali test case il vostro programma ha fallito).K ロ X x 4 D X X 원 X X 원 X 원 X 2 D X Q Q

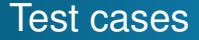

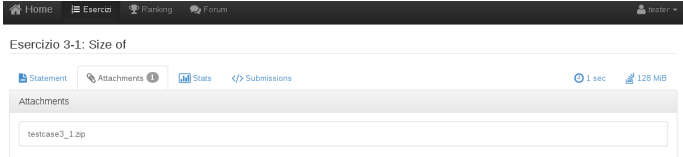

Trovate i vari test case sotto la scheda Attachments. Sono inseriti in un file zip e per ognuno avete una coppia input e output (atteso). Per controllare la correttezza del vostro programma potete usare i file di input: cat input.txt | ./<nome esequibile> cat input.txt | ./<nome esequibile> | diff output.txt

**KORK ERKER ADAM ADA** 

K ロ ▶ K @ ▶ K 할 > K 할 > 1 할 > 9 Q Q\*

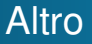

#### **Ricordatevi di terminare con il return 0**.

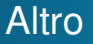

#### **Ricordatevi di terminare con il return 0**.

Cosa altro c'e':

un forum, su cui potete discutere dei vari esercizi/soluzioni

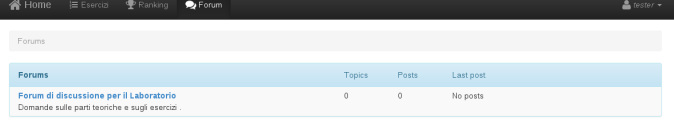

K ロ ▶ K @ ▶ K 할 ▶ K 할 ▶ 이 할 → 9 Q Q\*

### Altro

#### **Ricordatevi di terminare con il return 0**.

### Cosa altro c'e':

un forum, su cui potete discutere dei vari esercizi/soluzioni

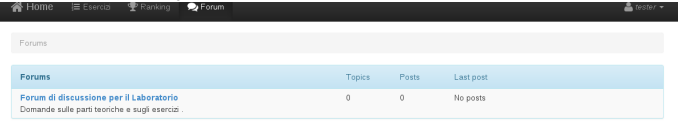

una classifica ottenuta considerando i punteggi che accumulate esercizio dopo esercizio.

**KORK STRAIN A STRAIN A STRAIN** 

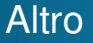

#### **Ricordatevi di terminare con il return 0**.

Cosa altro c'e':

un forum, su cui potete discutere dei vari esercizi/soluzioni

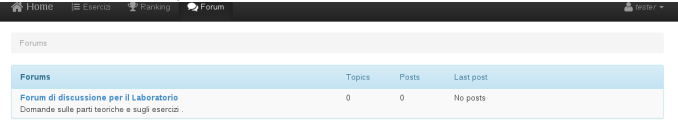

una classifica ottenuta considerando i punteggi che accumulate esercizio dopo esercizio.

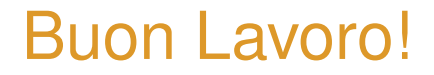

**KORK STRAIN A STRAIN A STRAIN**